**FUNDAÇÃO PARA O DESENVOLVIMENTO DE RECURSOS HUMANOS -FDRH**

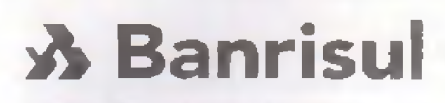

**CONCURSO PÚBLICO Rannisul** PO RIO BANCO DO ESTADO

# CARGO: C.01/09- ESCRITURÁRIO

## **D A T A : 1 7 /0 1 /2 0 1 0**

## **INSTRUCÕES GERAIS**

## *C a ro C a n d id a to ;*

Leia com o máximo de atenção e cumpra rigorosamente as instruções que seguem, pois elas são parte integrante da prova e das normas que regem este Concurso Público.

*Confira* atentamente o material que lhe foi entregue e verifique se ele está completo. Caso contrário, solicite aos fiscais da sala a sua substituição.

- 1. O caderno de provas contém 80 questões.<br>2. O tempo para a realização da prova é
- O tempo para a realização da prova é de 04 horas, após a leitura dessas instruções. Neste tempo, está incluído o preenchimento do CARTÃO DE LEITURA PERSONALIZADO (Folha-de-Respostas) referente à prova objetiva.
- 3. Somente será permitido ao candidato sair da sala após transcorrida 1 (uma) hora do seu início. Nesse caso ele deverá deixar o caderno de provas. O candidato que se retirar após 02 (duas) horas do início das provas poderá levar o caderno de provas.
- 4. Cada questão oferece 5 (cinco) alternativas de respostas, representadas pelas letras a, b, c, d, e, sendo apenas 1 (uma) correta quanto à formulação proposta.
- 5. Com o início da prova, encerra se o tempo para qualquer questionamento: o entendimento das questões é parte integrante da prova.
- 6. É vedado ao candidato qualquer tipo de comunicação com pessoas e consulta a livros, revistas ou anotações, bem como o uso de máquina de calcular, fones de ouvido, celular ou qualquer tipo de aparelho eletrônico.
- 7. Quanto ao CARTÃO DE LEITURA PERSONALIZADO parte integrante desta prova - o candidato deve
	- a) assiná-lo no verso:
	- b) preenchê-lo, assinal ando nele somente uma alternativa  $(a, b, c, d, c)$ e) de cada questão, hachurando-a totalmente com caneta azul ou preta de ponta grossa suficientemente pressionada. conforme exemplo:
	- c) devolvê-lo aos fiscais de sua sala sem dobras e sem amassaduras, ao final da prova.
- 8. Serão anuladas as questões que apresentarem qualquer assinalação diferente da prevista na letra b do item 7, as não assinaladas ou as assinaladas em duplicidade, bem como as emendadas ou rasuradas ou com borraduras.

**BOA PROVA!** 

#### PROVA DE LÍNGUA PORTUGUESA

Instrução: Considere o seguinte texto para resolver as questões de números 01 a 14.

A maneira de lidar com dinheiro revela muito sobre você

1 2 3 4 5 6 várias formas de lidar com o dinheiro. Uma mesma pessoa pode apresentar duas ou três delas simultaneamente ou ainda m udar ao longo da vida, de acordo com as necessidades e as situações que se apresentam. "Dependendo da época da vida, a pessoa pode mudar a maneira com o lida com o dinheiro", garante a consultora de Finanças e diretora da Sinergia Consultores, Glória Pereira.

7 8  $\overline{Q}$ 10 1 1 12 13 14 15 16 17 18 19 20 Dos vários perfis, o mais comum entre os brasileiros é o consum ista, contabilizando mais de 60% das pessoas. O consum ista age por impulso; não é lógico. "Não é à toa que há propagandas que dizem: compre agora e comece a pagar daqui a 60 dias. As empresas que realizam diversos estudos de marketing e pesquisam o comportamento dos consum idores utilizam -se desses recursos", afirma a consultora. O sistema nervoso do indivíduo com perfil consumista é o que o leva a consumir. Outro povo em que essa forma de lidar com o dinheiro predom ina é o americano. "Apesar de a renda deles ser superior............dos brasileiros, o fato é que a população média americana não sabe lidar com o dinheiro. Daí a origem da crise *subprime\*.* Já o adulto japonês e europeu é menos consumista. Os. jovens, por sua vez, apresentam um com portam ento parecido em todo o mundo: querem estar na moda e são seduzidos pelas novidades", explica Glória.

21 22 23  $24$ 25 26 27 Um perfil mais raro, com menos de 20%, é o do entesourador, que tende............... guardar tudo para o futuro e não viver o presente. Enquanto o consum ista reclam a que não sobra dinheiro para investir, o entesourador pode trocar de carro, com prar muita coisa, mas prefere garantir seu futuro."Não existe uma idade para o entesourador. É um comportamento que aparece de forma inconsciente................... crianças de dez anos que guardam toda a mesada", revela a consultora.

28 29 30 31 32 33 34 35 36 37 38 39 40 41 42 Já o desligado não faz questão de fazer compras. Não raro, ele deixa alguém tomar conta do seu dinheiro: a mãe ou a esposa, por exemplo. Esse tipo de pessoa não se envolve muito com a questão financeira. Pouco mais dc 10% da população tem o perfil desligado, que e mais comum entre os homens do que entre as mulheres. ''Quando o desligado é jovem, simplesmente deixa o dinheiro no banco. E então o gerente pode acabar vendendo-lhe uma infinidade de produtos, que nem sempre são muito vantajosos. O principal problema do desligado é que, ao não cuidar do seu dinheiro, ele deixa brecha para que outras pessoas se aproveitem dele", admite Glória. Ela lembra que algumas profissões estão mais relacionadas ao tipo desligado, tais como as de jornalista, professor e artista. "O que essas profissões \_\_\_\_ em com um ? Nelas, os profissionais adoram o que fazem e acabam não se preocupando muito com o dinheiro. As vezes, por ganharem pouco, preferem não se no dinheiro, para não se sentirem infelizes", explica.

43 44 45 46 47 O escravo é um tipo que aparece combinado com outros e é muito comum, acometendo entre 30% e 40% dos brasileiros. A principal característica é que ele trabalha para terceiros, nunca ganha o suficiente e não utiliza o dinheiro para si. "O escravo gostaria de ter o suficiente para pagar tudo a quem ama. O foco de sua vida não está nele, mas nos

**FUNDAÇÃO PARA O DESENVOLVIMENTO DE RECURSOS HUMANOS -**

48 49 50 51 52 53 outros, em sua família, em sua religião ou em seu partido; é um problema comum entre engenheiros, executivos e empresários, cujas famílias passam a consumir cada vez mais e sem fazer nada. É cômodo ter um "escravo em casa", afirma Glória. Esse tipo de pessoa deve ensinar os demais membros da família a lidar com o dinheiro e, acima de tudo, deve aprender a aproveitar a vida e fazer o que gosta.

54 55 56 57 58 59 60 61 62 63 Finalm ente, há os confusos entre o amor c o dinheiro: são pessoas alegres e generosas que lidam muito bem com o dinheiro e, geralmente, não têm dívidas. No entanto, elas olham para a família e para os amigos que, sem dinheiro, passam por alguma necessidade e acabam ajudandoos. Na verdade, tudo que elas quereriam, ao ajudar, é que as pessoas que amam quitassem suas dívidas e passassem a viver melhor. Mas isso raramente acontece e, aí, elas entram em um verdadeiro curto-circuito: se dão o dinheiro, sentem-se culpadas, mas, se não dão, sentem-se culpadas também. A verdade é que elas acabam acostumando, com essa atitude, aqueles que dependem delas.

64 65 66 67 68 69 70 71 72 E por m eio da educação financeira que podem os transpor as barreiras que enfrentamos, ainda que elas tenham sido impostas por nós mesmos de forma inconsciente. O primeiro passo é admitir, com sinceridade, qual é o estilo de cada um ao lidar com o dinheiro. Analisando seu próprio comportamento no dia a dia e entendendo como ele funciona, o desligado pode se ligar; o escravo pode se libertar; o consum ista, planejar, e o confuso, aprender a lidar com o afeto e o dinheiro, sem se culpar. "Esse processo de educação dura toda uma vida: enquanto vivemos, seguimos aprendendo!", completa Glória.

Texto adaptado de *InfoMoney http: /fwww. overaH.ccm.hr -* Accsso cm 20-10-2009.

\* Nota explicativa: Foi chamada de "Crise do *subprime"* a crise financeira desencadeada em 2006, a partir da quebra de instituições de crédito dos Estados Unidos, as quais concediam empréstimos hipotecários de alto risco (em inglês: *subprime loan* ou *subprime mortgage*), arrastando vários bancos para uma situação de insolvência, o que repercutiu fortemente sobre as bolsas de valores de todo o mundo.

01. Assinale a alternativa que completa corretamente as lacunas com traço contínuo das linhas 01, 39 e 41 respectivamente.

 $Exist$  — têm — ligaram  $Exist$  — tem — ligar Existem — teem — ligarem Existem — tem - ligar Existem — têm — ligar

02. Assinale com V (verdadeira) ou  $F$  (falsa) as seguintes afirmativas acerca do preenchimento das lacunas pontilhadas do texto.

( ) A lacuna da linha 15 deve ser preenchida com à, pois existe a palavra "renda" subentendida após.

( ) A lacuna da linha 22 não pode ser preenchida com à porque não se usa crase diante de verbo.

( ) A lacuna da linha 26 deve ser preenchida com o verbo "haver" flexionado na 3a pessoa do singular do Presente do Indicativo.

A ordem correta de preenchimento dos parênteses, de cima para baixo, é

- a) V-V-V.
- b) V-V-F.
- c) V-F-V.
- d) F-V-V.
- e) F-F-V.

03. A respeito dos perfis "consum ista" e "entesourador", todas as considerações apresentadas nas alternativas a seguir estão corretas, EXCETO uma delas. Assinale-a.

- a) Promoções do tipo "compre hoje e pague depois" fazem grande sucesso com os consumistas, porque as pessoas que apresentam esse perfil agem, quase sempre, irrefletidamente no tocante a dinheiro.
- b) Ainda que se possa relacionar o perfil entesourador a pessoas maduras e com consciência de economia, é possível encontrarem -se entesoura-dores jovens e, até, crianças.
- c) Sendo o entesourador aquele indivíduo que costuma guardar tudo para o futuro c não viver o presente, pode-se inferir que quem tem esse perfil é, indiscutivelmente, uma pessoa infeliz e frustrada.
- d) Os jovens, de modo geral, apresentam a mesma postura em relação ao dinheiro: são seduzidos pelas novidades e gostam de andar na moda; portanto, pode-se dizer que tendem, na sua maioria, para o perfil consum ista.
- e) Europeus e japoneses adultos costumam apresentar um comportamento diferente, com relação ao dinheiro, de brasileiros e americanos; com isso, pode-se concluir que o perfil consumista não predomina na Europa e no Japão.

04. Assinale a alternativa que apresenta uma correta interpretação do respectivo segmento do texto."

- a) Pelo nome que recebem, depreende-se que os "desligados" são homens que não valorizam o dinheiro; logo, são esbanjadores e perdulários.
- b) Segundo o texto, todas as barreiras que enfrentamos no trato com o dinheiro são criadas e impostas por nós mesmos conscientemente.
- c) M ais de 30% dos brasileiros, segundo o texto, são trabalhadores escravos, mesmo, aparentemente, tendo bons empregos.
- d) É inevitável sentirmos culpa sempre que oferecemos ajuda financeira a algum ente querido.
- e) Se entendermos nossa atitude perante o dinheiro e assumirmos que temos dificuldades para lidar com ele, já teremos dado um passo para a resolução dessas dificuldades.
- 05. C onsidere as seguintes propostas de substituição de nexos do texto.
	- I. Na linha 15, a substituição de A pesar de por "Ainda que'' não alteraria o sentido contextual nem exigiria adaptações sintáticas.
	- II. Na linha 24, a substituição de, mas por "entretanto" manteria a correção sintática e sem ântica da frase.
- III. Na linha 47, podcr-sc-ia substituir mas por "c sim" sem que isso alterasse o sentido contextual ou provocasse erro gram atical.
- IV. Na linha 56, a substituição de No entanto por "Em vista disso" não provocaria alteração sem ântica no contexto.

Quais estão corretas?

- a) Apenas a I e a II.
- b) A penas a II e a III.
- c) A penas a III e a IV.
- d) Apenas a II, a III e a IV.
- e) A I, a II, a III e a IV.

06. Em todas as alternativas a seguir, a palavra da segunda coluna é um a opção de sinônim o para a prim eira, uma palavra retirada do texto. Assinale aquela que provoca mudança de sentido, pois não está adequada ao contexto.

- a) brecha (linha 36) margem
- b) comum (linha  $49$ ) simples
- c) confusos (linha 54) hesitantes \*
- d) quitassem (linha 59) saldassem
- e) transpor (linha 64) ultrapassar

07. Sc, na frase que com cça na linha 18 c term ina na linha 20, o vocábulo jovens fosse substituído por "juventude", quantas outras alterações seriam obrigatórias, até o final do período, para se preservar a correção gramatical?

- a) Três alterações para fazer a concordância verbal e duas para a concordância nominal.
- b) Três alterações para fazer a concordância verbal e três para a concordância nominal.
- c) Quatro alterações para fazer a concordância verbal e uma para a concordância nominal.
- d) Quatro alterações para fazer a concordância verbal e duas para a concordância nominal
- e) Cinco alterações para fazer a concordância verbal e duas para a concordância nominal.
- 08. Considere as seguintes possibilidades de mudanças no texto.
	- 1. Substituição de como (linha 05) por "com que".<br>11. Substituição de em que (linha 14) por "na qual"
	- Substituição de cm que (linha 14) por "na qual".
- III. Substituição de que (linha 34) por "os quais".
- Substituição de a quem (linha 47) por "àqueles que".

Quais delas manteriam a correção em seu respectivo contexto?

- a) A penas a I e a II.
- b) Apenas a II e a III.
- c) A penas a III e a IV.
- d) Apenas a I, a II e a III.
- e) A penas a I, a III e a IV.

09. Na linha 22, o nexo Enquanto indica e pode ser substituído, no contexto em que se encontra, por\_\_\_\_\_\_\_\_\_\_\_

Assinale a alternativa que completa as lacunas da afirmação anterior, na ordem em que aparecem.

- a) proporcionalidade Quanto mais
- b) tempo Ao passo que
- c) concessão Se bem que
- d) conformidade Consoante
- e) condição Se

10. O vocábulo perfil, retirado do texto, tem como plural "perfis". Outro vocábulo que apresenta essa mesma estrutura de plural — troca do "I" por "s" final  $-\dot{c}$ 

- a) útil.
- b) fútil.
- c) retrátil.
- d) sutil.
- e) táctil.

11. Assinale a alternativa que apresenta uma afirm ação INCORRETA sobre a estrutura de palavras do texto.

- a) Em simultaneamente (linha 02), há um sufixo adverbial semelhante ao que ocorre em "parcialmente" e "somente".
- b) No vocábulo consumista (linha 08), há o mesmo sufixo nominal que ocorre em "tenista" e em "machista".
- c) O vocábulo entesourador (linha 21) é formado por parassíntese.
- d) Os vocábulos inconsciente (linha 26) e desligado (linha 28) são form ados por prefixos com idéia de negação.
- e) Os vocábulos jornalista (linha 38) e curto-circuito (linha 60) são form ados por composição.

12. Assinale, nos parênteses, V ou F, conforme sejam verdadeiras ou falsas as seguintes afirmativas.

( ) A locução adverbial à toa (linha 09) tem o sinal indicador da crase, assim como deve haver crase nas — também locuções adverbiais - "à revelia", "à esquerda" c "à noite".

() Se o verbo consumir (linha 14) fosse substituído pelo substantivo "gastança", seriam criadas as condições para a ocorrência da crase no segmento em questão.

 $($ ) Se a forma verbal reclama (linha 23) fosse substituída por "queixa-se", haveria necessidade de mudanças estruturais na frase.

Assinale a alternativa que apresenta a ordem correta de preenchimento dos parênteses, de cima para baixo.

- a) V-V-V
- b) V-V-F
- c) V-F-F
- d) F-V-V
- e) F-F-F

13. Sobre casos de pontuação em frases do texto, considere as seguintes afirmações.<br>1 As v

- As vírgulas da linha 04 e da linha 16, nos dois casos, separam uma oração adverbial deslocada da principal.
- II. A vírgula da linha 08 precede uma oração explicativa reduzida de gerúndio.

III. O ponto-c-vírgula da linha 09 separa duas orações coordenadas. Quais estão correias?

- a) A penas a I.
- b) Apenas a I e a II.
- c) A penas a I e a III.
- d) A penas a II e a III.
- e) AI, a II e a III.

14. Considere as seguintes afirm ações acerca da relação estabelecida entre o pronom e e a palavra ou expressão por ele retomada.

- I. Na linha 58, o pronome os refere-se a família e amigos (ambos na linha 56).
- II. O pronome elas (linha  $56$ ) retoma o segmento pessoas alegres e generosas, nas linhas 54 e 55.

III. O pronome ele (linha 69) retoma a expressão dia a dia (linha 68). Quais estão correias?

- a) A penas a I.
- b) Apenas a I e a II.
- c) A penas a I e a III.
- d) Apenas a II e a III.
- e) A l, a II e a III.

Instrução: Considere o seguinte texto para resolver as questões de números 15 a 20.

#### O Paulo Coelho das finanças

Eduardo Salgado

1 2 3 4 5 6 Nada dc comcr, rezar, amar. Para o escritor Gustavo Ccrbasi, guru de finanças pessoais, o mantra é poupar, poupar, poupar. Foi com uma idéia assim, simples, e suas variações que ele escreveu nove livros desde 2003 c, há poucas semanas, atingiu a marca de 1 milhão de exemplares vendidos. Ninguém tira de Cerbasi, administrador público de 35 anos, o título de maior fenômeno brasileiro de finanças pessoais.

7 8 9 10 1 I 12 13 14 Desde fevereiro de 2006, seu nome não sai da lista dos livros mais vendidos da revista VEJA. Seu m aior sucesso, *Casais Inteligentes Enriquecem Juntos,* vendeu, em média, 18 cópias por hora desde que foi lançado, há cinco anos. Em sua cruzada para ensinar os outros a se planejar financeiramente, ele não para de lucrar, lucrar, lucrar. Cerbasi não confirma, mas estima-se que já tenha acumulado um patrimônio de mais de 4 milhões de reais. Não é uma fortuna descomunal mas ele já poderia servir como exemplo em seus livros.

15 16 17 18 19 20 21 Seu maior mérito é falar de forma simples e direta sobre finanças, um assunto, à primeira vista, árido e maçante mas que vem ganhando importância na vida dos brasileiros desde que a economia tornou-se finalm ente civilizada/O princípio de todos os seus conselhos parte de que, para juntar dinheiro, é preciso gastar menos do que se ganha. Parece óbvio? E mesmo. Mas atire a primeira pedra quem nunca fez a besteira de descum prir essa regra e prejudicar a saúde de suas finanças.

22 23  $24$ 25 26 O tema central de Cerbasi é o planejamento financeiro, a arte de se organizar com vistas ao sucesso no longo prazo. Seu diagnóstico é que; até por questões culturais o brasileiro está mais preocupado cm consumir do que em usar o dinheiro para "fazer" dinheiro. "Meu trabalho tem como foco á idéia "de que uma vida planejada com objetivos é mais feliz", diz ele.

A daptado de

http://portalexame.abril.com.br/revista/exame/edicões/0956/financas -Acesso em 14-11-2009.

15. Acerca do texto são feitas as seguintes considcraçõcs. Analisc-as.

- 1. O título do texto justifica-se, provavelmente, porque o escritor Paulo Coelho é um fenômeno de venda de livros, assim como Gustavo Cerbasi o é também, mas na área das finanças pessoais.
- II. Segundo o autor do texto, os livros de Gustavo Cerbasi transmitem conselhos que beiram a obviedade, mas são de leitura acessível diferentemente do que se espera dos livros que tratam desse tema.
- 111. O texto afirma que os brasileiros não sabem poupar e gastam mais do que possuem; ou seja, devido ao baixo nível cultural, são desorganizados no aspecto financeiro.

Quais estão corretas?

- a) Apenas a III.
- b) Apenas a I e a II.
- c) Apenas a 1 e a 111
- d) Apenas a II e a III.
- e) Al, a II e a III.

16. Todas as alternativas a seguir fazem uma leitura interpretativa correta da frase Mas atire a primeira pedra quem nunca fez a besteira de descum prir essa regra (linhas 20 e 21), EXCETO uma delas. Assinale-a.

- a) Dificilmente haverá quem não tenha, alguma vez, cometido a b e ste ira de des cum prir essa regra.
- b) Ninguem está isento de haver cometido a besteira de descumprir essa regra alguma vez.
- c) Quem nunca fez a besteira de, alguma vez, descumprir essa regra deve ser apedrejado.
- d) Descumprir essa regra é algo que dificilmente alguém já deixou, um dia, de fazer.
- e) Descumprir essa regra é uma besteira, mas certamente todos já o fizeram um dia.

17. Todas as palavras a seguir podem substituir - sem que isso provoque qualquer tipo de alteração semântica ou sintática no texto  $-\infty$ vocábulos *descomunal* (linha 13) e *maçante* (linha 16), respectivamente, EX CETO ascitadas na alternativa:

- a) exagerada-, chato
- b) extraordinária aborrecido
- c) colossal- enfadonho
- d) desproporcional insignificante
- e) desmedida cansativo

18. Assinale C ou E, conforme estejam certas ou erradas as seguintes afirm ativas sobre a relação entre fonemas de palavras do texto e suas respectivas grafias.

> ( ) Em rezar (linha 01), exem plo (linha 14) c brasileiros (linha 17), as letras sublinhadas representam, em todas, o mesmo fonema.

> ( ) Tanto em pessoais (linha 02) como em dinheiro (linha 19), há um fonema representado por duas letras.

> ( ) Tanto em mantra (linha 02) como em hora (linha 09), há uma letra que não representa nenhum fonema.

Qual é a ordem correta de preenchimento dos parênteses, de cima para baixo?

- a) C-C-C.
- b) C-E-C
- c) C-E-E.
- d) E-C-C.
- e) E-E-C.

19.A palavra civilizada (linha 1 8) deriva de "civil", e isso é um critério que determina sua grafia.

Assinale a alternativa em que todas as palavras, derivadas do mesmo radical presente nas palavras para (linha 11), árido (linha 16) e finalmente (linha 18), respectivamente, apresentam a grafia correta.

- a) paralisação arides finalização
- b) paralisia aridez finalisar
- c) paralisar aridez fínalzinho
- d) paralizar arides finalizar
- e) paralisação aridez finalsinho

20. Das palavras a seguir, assinale aquela cuja acentuação é determinada por uma regra diferente da que determina a acentuação em patrimônio (linha 12).

- a) média (linha 09).
- b) importância (linha 17).
- c) princípio (linha 18).
- d) óbvio (linha 19).
- c) saúde (linha 21).

## PROVA DE MATEMÁTICA FINANCEIRA

- 1. Instruções: Para a resolução das questões desta prova, quando necessário, utilize, para as conversões de tempo, a Regra do Banqueiro, uma convenção mundial, enunciada como segue: "Na prática comercial m undial, utiliza-se a contagem exata de dias nos prazos dos empréstimos, mas considera-se que o ano tem 360 dias, ou seja, o ano é comercial ou bancário.
- 2. observe a unicidade temporal entre a taxa e o prazo, isto é, tanto a taxa de juros quanto o prazo da operação devem estar sempre na mesma referência de tempo.
- 3. utilize a seguinte tabela, que representa os valores do fator de acumulação de capital  $(1 + i)^n$  para as taxas indicadas no topo de cada coluna.

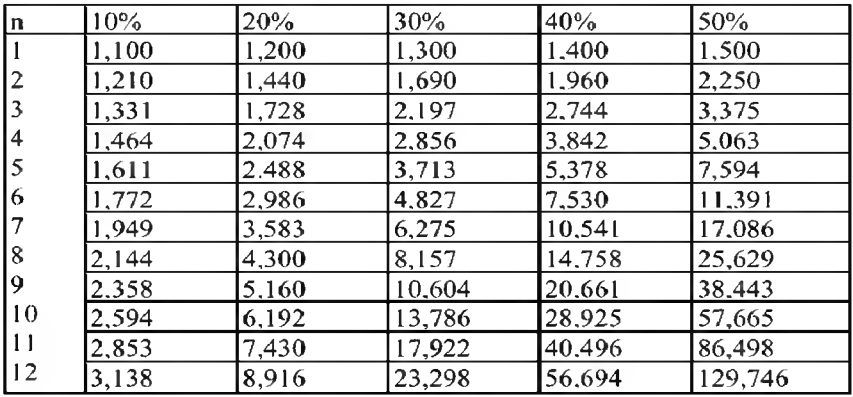

21. Um trabalhador recebeu dois aumentos sucessivos, de 20% e de 30%, sobre o seu salário.

Desse modo, o percentual de aumento total sobre o salário inicial desse trabalhador foi de

- a) 30%.
- b) 36%.
- c) 50%.
- d) 56%.
- c) 66%.

22. Urna empresa de telefonia móvel vendia cartões da m odalidade pré-pago a RS 24,00 a unidade, com prazo de 90 dias para a utilização dos créditos, o que, em média, dava R\$ 8,00 por mês. Essa empresa, entretanto, resolveu reduzir o prazo de utilização dos créditos para 60 dias, mantendo, porém, o valor cobrado inicialm ente pelo cartão, o que fez com que o valor médio mensal passasse para RS 12,00.

Essa medida fez com que o serviço sofresse um acréscimo percentual em seu valor médio mensal de

- a) 20,00%.
- b) 33,33%.
- c) 50,00%.
- d) 66,66%.
- e) 99,99%.

23. Que capital será necessário aplicar, pelo regime de juros simples, à taxa de juros de 12% ao ano, durante seis meses, para que o montante atinja RS 10.600,00?

- a) RS 1.000,00.
- b) RS 3.081,40.
- c) RS6.172.79.
- d) RS 7.361,11.
- e) RS 10.000,00.

24. Um título, cujo valor de face é R\$ 7.000,00, foi descontado 60 dias antes do seu vencim ento, por meio de uma operação de desconto bancário simples, à taxa de desconto de 10% ao mês.

O valor atual do título, ou seja, o valor de face do título menos o desconto, é de

- a) RS 1.000,00.
- b) RS 5.600,00.
- c) RS6.000,00.
- d) RS 6.300,00.
- c) RS 8.750,00.

25. Qual é o valor do custo de uma m ercadoria que foi vendida por R\$ 550,00, com margem de lucro de 10% sobre o preço de custo?

- a) RS 250,00
- b) RS 350,00.
- c) RS450,00.
- d) RS 500,00.
- e) RS 600,00.

26. Uma em presa do ramo financeiro investiu 8% do seu faturamento bruto anual em publicidade, o que corresponde a R\$ 256.000.000,00. O faturamento bruto dessa empresa, portanto, atingiu, nesse ano, a cifra de

- a) RS 1.280.000.000,00.
- b) RS 2.560.000.000,00.
- c) RS3.200.000.000,00.
- d) R S5.120.000.000,00.
- e) RS 6.100.000.000,00.

27.A importância de RS 2.000,00 foi aplicada pelo regime de juros compostos, à taxa de 20% ao ano.

Qual é o prazo necessário para que essa aplicação renda RS 6.600,00 de juros? a) Oito anos.

- b) Sete anos.
- c) Seis anos.
- d) Cinco anos.
- e) Quatro anos.

28. Uma das formas de se aumentar a margem de lucro de determinado produto, vendido em lotes, consiste em m anter o preço de etiqueta e reduzir a quantidade de itens do pacote.

Um comerciante costuma vender, em sua mercearia, iogurte em caixas, contendo dez frascos cada, ao preço de RS 10,00 a caixa. Para aumentar sua m argem de lucro em cada caixa, ele decidiu reduzir a quantidade de frascos da caixa para oito, mas manteve o preço de R\$ 10,00 a caixa.

Desse modo, qual foi o aumento percentual no preço de cada frasco de iogurte contido na caixa?

- a)  $25%$ .
- b) 30% .
- c)  $35%$ .
- d) 40% .
- e)  $50\%$ .

29. Um título de crédito, cujo valor de face é R\$ 1.000,00, foi emitido em  $23-4-2000$ , com vencimento ajustado para o dia  $21-8-2000$ . Seu detentor, entretanto, precisou descontá-lo no dia 07-7-2000. ou seja, 45 dias antes do seu vencimento, à taxa de desconto bancário simples de 5% ao mês. Q ual foi o valor do desconto aplicado pelo banco nessa operação?

- a) R\$ 200,00.
- b) RS 150,00.
- c) RS 125,00.
- d) RS 100,00.
- e) RS 75,00.

Instrução: C onsidere os seguintes tópicos para a resolução das questões de núm eros 30, 31 e 32.

- $\blacksquare$  Duas taxas são ditas equivalentes entre si quando, aplicadas sobre um mesmo capital, durante o mesmo tempo, reproduzem a mesma quantia de juros.
- Taxa efetiva de juros é aquela que reflete, diretamente, a quantia de juros que será obtida na unidade de tempo em que é informada.
- $-$  Taxa nominal de juros é aquela em que os juros são capitalizados mais de uma vez no período a que ela se refere.

30. Qual é a taxa quadrimestral equivalente, em juros compostos, à taxa de 72,8% ao ano?

- a)  $10.0\%$ .
- b) 18,2%.
- c) 20,0%.
- d) 30,0%.
- e) 36,4%.

31. Qual é a taxa mensal equivalente à taxa de 213,8% ao ano, pelo regime de juros compostos?

- a) 10.000%.
- b) 17.816%.
- c) 26.725%.
- d) 40.000%.
- c) 53.450%.

32. Qual é a taxa mensal equivalente, em juros com postos, à taxa de 132,4% ao ano, com capitalização trimestral?

- a) 66,20%.
- b) 33,10%.
- c) 20,00%.
- d) 11,03%.
- e) 10,00%.

33. Certo comerciante verifica que um dos produtos comercializados em sua loja vem apresentando um volume de vendas muito baixo e decide fazer uma promoção, oferecendo um desconto de 20% sobre o preço original de venda. As vendas, entretanto, continuam baixas, e o comerciante decide oferecer novo desconto de 20% , aplicado sobre o valor praticado desde o começo da promoção.

Nessas condições, o percentual total dos dois descontos, aplicados em cascata sobre o preço original do produto, foi de

- a) 20%.
- b) 25%.
- c) 36%.
- d) 40%.
- c) 44%.

34. O capital de RS 1.000,00 esteve aplicado, pelo regime de juros com postos, à taxa de 10% ao bimestre, pelo prazo de dois anos. O m ontante produzido nessa operação financeira foi de

- a) RS 1.210,00.
- b) RS 1.440,00.
- c) R S3.138,00
- d) R\$6.192,00.
- e) RS 8.916,00.

35. O capital de RS 1.000,00 esteve aplicado, pelo regime de juros simples, à taxa de 10% ao bimestre, pelo prazo de dois anos. O montante produzido nessa operação financeira foi de

- a) RS 1.200,00.
- b) RS 1.400,00.
- c) RS 1.800,00.
- d) RS 2.200,00.
- e) RS 3.400,00.

36. Uma aplicação financeira apresenta taxa de juros expressa ao ano. Sob qual regime de capitalização e prazo de aplicação, o valor dos juros será maior?

- a) Sob o regime de capitalização composta e prazo menor do que um ano.
- b) Sob o regime de capitalização simples e prazo menor do que um ano.
- c) Sob o regime de capitalização simples, seja qual for o prazo.
- d) Sob o regime de capitalização composta, seja qual for o prazo.
- e) Os juros serão sempre iguais sob ambos os regimes, simples ou com posto, e em qualquer prazo.

37. Após 180 dias, uma aplicação financeira de RS 1.000,00 gerou um montante de R\$ 1.300,00. A taxa mensal de juros simples utilizada nessa aplicação foi de

- a)  $4\%$ .
- b) 5%.
- c) 10%.
- d) 30%.
- e) 60%.

38. O capital dc R\$ 1.200,00 foi aplicado, pelo regime de juros simples, à taxa dc 9% ao ano, durante tres meses. O juro gerado por essa aplicação foi dc

- a) RS 648,00.
- b) RS 324,00.
- c) RS 162,00.
- d) RS 54,00.
- e) RS 27,00.

39. Uma aplicação financeira, realizada pelo regime de juros com postos à taxa de 20% ao ano, gerou, em cinco anos, um montante de RS 2.488,00. Qual foi o capital aplicado nessa operação?

- a) RS 1.000,00.
- b) RS 1.244,00.
- c) RS 1.488,00.
- d) RS 1.500,00.
- e) RS 2.000,00.

40. Durante quanto tempo permaneceu aplicado o capital de RS 2.000,00, no regime de juros compostos, para gerar um montante de R\$ 15.060.00, à taxa de 40% ao ano?

- a) Três anos.
- b) Quatro anos.
- c) Cinco anos.
- d) Seis anos.
- e) Sete anos.

#### PROVA DE CONHECIMENTOS BANCÁRIOS E DE MERCADO

41. Considere as seguintes afirm ações sobre o Sistema Financeiro Nacional (SFN).

- I. O Banco Central do Brasil é o órgão responsável pela determ inação da meta de inftação, de acordo com o Sistema de Metas de Inflação adotado no Brasil.
- II. O Comitê de Política Monetária (COPOM), composto por mem bros da Diretoria do Banco Central do Brasil, é quem fixa a meta para a taxa SELIC.
- III. O Conselho Monetário Nacional (CMN), órgão normativo máximo do SFN, tem como atribuição a emissão do papel-mocda c da mocda metálica c a execução dos serviços do meio circulante.

Quais estão corretas?

- a) Apenas a I.
- b) Apenas a II.
- c) Apenas a III.
- d) Apenas a I e a II.
- e) A penas a II e a III.
- 42. Com referência ao multiplicador bancário, pode-se afirmar que,
	- I. quanto maior for o depósito compulsório (reservas com pulsórias), m enor será o m ultiplicador bancário, mantidas constantes as demais circunstâncias.
	- II. quanto m enor for o encaixe técnico (reservas voluntárias) dos bancos, menor será o multiplicador bancário, mantidas constantes as demais circunstâncias.
- III. quanto maior for a taxa SELIC, maior tende a ser o multiplicador bancário, mantidas constantes as demais circunstâncias.

Quais afirmações estão corretas?

- a) Apenas a I.
- b) Apenas a II.
- c) Apenas a III.
- d) Apenas a I c a II.
- c) AI, a II c a III.

43. C onsidere as seguintes instituições financeiras, que recebem depósitos a vista.

- I. Banco Comercial<br>II. Banco de Desenvo
- Banco de Desenvolvimento
- III. Caixa Econômica<br>IV. Banco Cooperativ
- Banco Cooperativo
- V. Banco de Investimento<br>VI. Cooperativa de Crédito

Cooperativa de Crédito

Quais delas podem criar moeda escritural?

- a) Apenas a III e a IV.
- b) A penas a I, a II, a III e a V.
- c) Apenas a I, a II, a IV e a V.
- d) Apenas a I, a III, a IV e a VI.
- e) Al. a 11, a III, a IV , a V e a VI.

44. No Sistema Financeiro Nacional, existem operações que podem criar, destruir ou manter o volume dos meios de pagamento. Considere os seguintes exemplos.

- 1. Um exportador (empresa não financeira) vende dólares a um banco comercial brasileiro c recebc cm troca um depósito a vista.
- II. Um banco de investimento compra títulos públicos pertencentes a um banco de desenvolvimento, com pagamento em papel-moeda.
- III. Um banco comercial vende um imóvel a uma caixa econômica e recebe o pagamento em papel-moeda.

Quais constituem operações de criação de meios de pagamento no SFN?

- a) Apenas o I.
- b) Apenas o II.
- c) Apenas o III.
- d) Apenas o II e o III.
- e) O I, o II e o III.

45. De acordo com a Resolução n° 2.682/1999, do Banco Central do Brasil, pode-se afirmar que

- I. uma empresa com saldo vencido e não pago há mais de 360 dias deve ser classificada em nível de risco "F".
- II. uma empresa classificada em nível de risco "A" deve ter  $0.5\%$  do seu saldo devedor provisionado pela instituição financeira para crédito de liquidação duvidosa.
- III. um a operação classificada em nível de risco "H" deve ter 100% do seu saldo devedor provisionado pela instituição financeira para crédito de liquidação duvidosa.

Quais afirm ações estão corrcias?

- a) Apenas a I.
- b) Apenas a II.
- c) Apenas a III.
- d) Apenas a I e a II.
- e) A penas a II e a III.

46. Analise as seguintes afirm ações sobre a estrutura atual do Sistema Financeiro Nacional (SFN).

- I. O sistema de distribuição de títulos e valores mobiliários inclui, entre outros participantes, as bolsas de valores, as corretoras e os agentes autônomos de investimentos.
- II. Os bancos de investimento, as sociedades de crédito, investimento e financiamento e os bancos múltiplos sem carteira comercial são instituições bancárias.
- III. Os bancos múltiplos devem possuir pelo menos duas carteiras, sendo uma delas, obrigatoriamente, comercial ou de investimento.

Quais estão corretas?

- a) Apenas a I.
- b) Apenas a III.
- c) Apenas a I e a II.
- d) Apenas a I e a III.
- e) A I. a II e a III.

47. Considerando a classificação dos mercados financeiros, avalie as seguintes afirmações.

- I. Segundo a necessidade dos clientes, os mercados financeiros são classificados em mercado a vista, a termo, futuro e de opções.
- II. Segundo o grau de formalização, os mercados financeiros são classificados cm mercado primário c secundário.
- 111. Quando considerados os tipos dc ativos negociados, os mcrcados financeiros são classificados em de capitais, cambial e monetário.

Quais estão correias?

- a) Apenas a I.
- b) Apenas a I e a II.
- c) Apenas a I e a III.
- d) Apenas a II e a III.
- e) Nenhuma das afirmações.

48. Analise as seguintes afirm ações sobre o funcionam ento do mercado de capitais.

- I. A Comissão de Valores Mobiliários (CVM) tem, entre outras finalidades, a fiscalização das bolsas de valores, assim como das emissões de ações e debêntures.
- II. A principal função do mercado de capitais é promover financiamento ao capital de giro das companhias abertas.
- III. A emissão de ações é uma fonte de capital de terceiros para as empresas.

Quais estão corretas?

- a) Apenas a I.
- b) Apenas a III.
- c) Apenas a 1 c a 11.
- d) Apenas a I e a III.
- e) AI, a II e a III.

49. Considerando os ativos financeiros emitidos pelos participantes dos m ercados financeiros, quais, dentre as seguintes instituições, captam recursos via emissão de letras de câmbio, letras im obiliárias, e certificados de depostos bancários, respectivamente?

- a) Corretoras de câmbio, sociedades de arrendamento mercantil e bancos comerciais.
- b) Corretoras de câmbio sociedades de crédito imobiliário e bancos comerciais.
- c) Corretoras de câmbio, sociedades de arrendamento mercantil e bancos de investimento.
- d) Bancos comerciais, sociedades de arrendamento mercantil e bancos de investimento.
- e) Sociedades de crédito investimento e financiamento sociedades de crédito imobiliário e bancos comerciais.

50. Considerando os conceitos e as definições de *underwriting,* analise as seguintes afirmações.

- I. Para que uma empresa possa efetuar emissão pública de ativos financeiros, não c necessário obter o registro dc companhia aberta.
- II. A empresa emissora de ativos financeiros deve encarregar uma instituição financeira, o *underwriter,* da colocação desses títulos no mercado, em caso de emissão pública.
- III. O *underwriting* representa a transferência de recursos dos investidores diretamente para a empresa.

Quais estão corretas?

- a) Apenas a I.
- b) Apenas a III.
- c) Apenas a I e a II.
- d) Apenas a I e a III.
- e) Apenas a II e a III.

51. Segundo o princípio do relacionamento, embora o marketing de relacionamento destine-se diretamente ao trato do cliente \_\_\_\_\_\_\_\_\_, não é demais lembrar que o relacionamento com o cliente começa primeiro \_\_\_\_\_\_\_\_\_\_\_\_ ocorrer.

Assinale a alternativa cujas palavras ou expressões completam corretam ente as lacunas da frase acima.

- a) pré-compra no momento em que o negócio-
- b) pós-compra no momento em que o empréstimo
- c) pré-compra depois de  $o$  depósito
- d) pós-compra antes de o negócio
- e) pré-compra antes de o depósito

52. As reclam ações de clientes das instituições bancárias brasileiras que têm fugido ao controle dessas instituições referem -se, em especial,

- a) à dificuldade em operar caixas eletrônicos.
- b) a empregados sem vontade ou vagarosos na ajuda ao cliente.
- c) a falhas nos sistemas mecânicos de segurança.
- d) à falta de estratégias de recuperação de serviços.
- e) às longas filas de espera para atendimento.

53.A evolução do conceito de marketing de serviços vem ocorrendo à medida que o setor terciário, do qual os bancos fazem parte, vem obtendo mais destaque, já sendo, em países desenvolvidos, responsável pela maior parte do PIB (Produto Interno Bruto). Para se atender aos clientes de maneira diferenciada, é imprescindível conhecer as características específicas desse setor de serviços.

Relacione as colunas, associando a descrição da característica do setor de serviços à sua respectiva denominação.

- (1) Os serviços são performances e não objelos. ( ) Heterogeneidade
- (2) Produção e consumo ocorrem ao mesmo ( ) Inseparabilidade tempo e no mesmo lugar

(3) Os serviços têm tempo limitado de existência ( ) Intangibilidade

(4) Os desempenhos são variáveis, sendo difícil a ( ) Perecibilidade manutenção da sua qualidade.

(5) Os serviços não são estocáveis.

A ordem correta dos números da segunda coluna, dc cima para baixo, c

- a) 5-4-2-3.
- b)  $5-2-1-3$ .
- c) 4-2-1-5.
- d)  $3-5-4-1$ .
- e) 2-1-3-4.

54. Considere as afirmações abaixo a respeito dos fatores da satisfação com o atendimento bancário.

- I. Quando um cliente avalia a sua satisfação com relação ao atendimento bancário, ele normalmente não estende seus defeitos a todo o serviço da instituição.
- II. A satisfação pode ser classificada em categorias de acordo com as reações afetivas, tais como contentamento, surpresa e, até, alívio.
- 111. A satisfação, do ponto de vista do cliente, é fundamental tanto para o seu bem-estar individual como para os lucros da empresa.

Quais estão corretas?

- a) Apenas a I
- b) Apenas a III.
- c) Apenas a I e a II.
- d) Apenas a II e a III.
- e) A I, a II e a III.

55. A discussão sobre governança corporativa envolve a criação de mecanismos internos c externos que assegurem

- a) um maior investimento cm marketing bancário e vendas.
- b) a prioridade da instituição na remuneração dos conselheiros bancários.<br>c) a prática de atividades de responsabilidade social qu
- c) a prática de atividades de responsabilidade social que promovam comunidades.
- d) a adoção de monitoramento bancário por meio de indicadores de desempenho contábil.
- e) a tomada de decisões pela organização no melhor interesse dos investidores.

56. A adoção, cada vez maior, de tecnologia pelas agências não permite apenas agilizar procedimentos, mas também, de maneira destacada,

- a) identificar melhor o perfil de cada cliente.
- b) evitar erros nos cálculos e nos resultados das operações.
- c) definir um bom ponto de venda para uma nova agência.
- d) estabelecer linhas para as políticas de governança corporativa.
- c) alavancar a propaganda bancária.

57. Assinale V para as afirmativas verdadeiras e F para as falsas, considerando a temática da propaganda bancária.

( ) A função da propaganda institucional é mostrar os diferenciais e as vantagens dos diversos produtos bancários.

( ) Um slogan não é adequado para resumir o posicionamento da m arca da instituição junto ao mercado.

( ) Estudos de comportamento do consumidor têm indicado que as pessoas estão mais interessadas na qualidade das empresas bancárias do que no atendimento de suas necessidades e desejos.

A seqüência correta de preenchimento dos parênteses, de cima para baixo, é

- a) F-F-F.
- b) F-F-V.
- c) F-V-V.
- d) V-V-F.
- e) V-V-V.

58. Os bancos têm travado uma verdadeira batalha para atrair um grupo de clicntcs denominado *private.* Sobre esse prom issor segmento, é INCORRETO afirmar que

- a) c um dos três grupos (juntam ente com clicntcs *consumer e corporate)* que, há algum tempo, as instituições bancárias do País buscam conquistar.
- b) os clientes private são também conhecidos como grandes fortunas.
- c) os bancos têm criado serviços diferenciados para esse público-alvo, inclusive com o lançamento de grifes.
- d) alguns benefícios estão sendo proporcionados aos clientes private, tais como rede exclusiva de agências e taxa diferenciada do cheque especial.
- e) o que os indivíduos desse segmento geralmente procuram é investimento em produtos e eventos culturais.

59. No que diz respeito ao plano estratégico de marketing de uma instituição bancária, o estágio ou a etapa que trata dos canais de vendas, dos territórios trabalhados e dos produtos e segmentos de mercado é a

- a) identificação do mercado-alvo.
- b) formulação dos objetivos de marketing.
- c) construção de cenários.
- d) alocação de recursos ou dos quatro (4) Ps (produto, preço, ponto-de-venda e promoção).
- e) elaboração da missão da empresa bancária.

60. Um forma de mensurar quantitativamente o desempenho ou a *performance* do pessoa] de vendas é estimar

- a) a opinião dos clientes por meio de entrevista.
- b) o nível de qualificação do pessoal.
- c) o número de concorrentes.
- d) o lucro liquido do banco.
- e) o número de correntistas.

#### PROVA DE INFORMÁTICA

61. Analise as afirmações a seguir sobre noções básicas de hardware e software.

- A memória RAM é volátil e é usada para armazenar os programas que estão sendo executados pelo computador.
- II. A BIOS contém o software básico responsável por inicializar a placa-mãe, verificar os dispositivos instalados e realizar a carga do sistema operacional para a memória principal.
- III. O tempo de acesso da memória RAM, que é o tempo necessário para localizar uma informação e iniciar sua transferencia, c bem mais alto do que o dc um disco rígido.

Quais estão corrctas?

- a) Apenas a I.
- b) Apenas a II.
- c) Apenas a III.
- d) Apenas a I e a 11.
- e) Apenas a II e a III.

62. Associe a coluna da direita à da esquerda, relacionando os botões (e teclas de atalhos correspondentes) das barras de ferramentas do BrOffice 3.1 aos respectivos efeitos sobre arquivos.

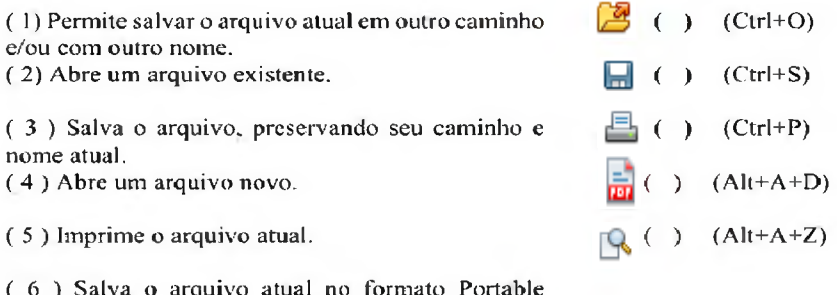

( 6 ) Salva o arquivo atual no formato Portable Document (PDF).

( 7 ) Permite visualizar o arquivo antes da impressão.

( 8 ) Abre um arquivo no formato Portable Document (PDF).

Dc cima para baixo, a ordem corrcta da numeração, na coluna da direita, c

- a) 2-1-5-6-7.
- b) 2-3-5-6-7.
- c) 2-3-5-8-7.
- d) 4-1-7-8-5.
- e) 4-3-7-8-5.

63. Analise as afirm ativas abaixo sobre as tecias de atalho para o BrOffice 3.1 W riter e seus respectivos efeitos sobre um texto, assinalando V para as verdadeiras e F para falsas.

- ( ) Crtl+R alinha o texto à direita.
	- ( ) Ctrl+S localiza e substitui o texto por outro.
	- ( ) Ctrl+D aplica sublinhado duplo ao texto.
- ( ) Ctrl+B aplica negrito ao texto.
- ( ) Ctrl+T centraliza o texto.

De cima para baixo, o preenchimento correio dos parênteses é

- a) V-V-F-V-F.
- $b)$  V-F-V-V-F.
- c)  $F-V-V-F-V$ .
- $d$   $F-V-V-F-F$ .
- e) F-F-F-V-V.

64. No BrOffice 3.1 Writer, através do menu Formatar — Parágrafos, NÃO pode ser modificada a formatação

- a) do espaçamento entre as linhas de um texto.
- b) do alinhamento dos parágrafos de um texto.
- c) da cor e do relevo da fonte de um texto.
- d) da cor e do estilo das linhas que definem as bordas de um texto.
- e) do recuo antes e depois de parágrafos de um texto.

65. O botão Julio (Formato numérico: Moeda) da barra de ferramentas

Formatação do BrOffice 3.1 Calc, ao ser aplicado a uma célula contendo o valor 15, 999, transforma esse valor em

- a) 15.99
- b) 16.00
- c) RS 15,98
- d) RS 15,99
- e) RS 16,00

66. A nalise as afirm ações a seguir sobre m odos de seleção de células no BrOffice 3.1 Cale.

- I. Para selecionar as células A1:D7, pode-se clicar, com o botão esquerdo do mouse, na célula Al e, em seguida, mantendo a tecla Shift pressionada, clicar na célula D7, também com o botão esquerdo do mouse.
- II. Para selecionar as celulas  $\Delta I$ :C1; $\Delta T$ :C8, pode-se, mantendo a tecla Ctrl pressionada, clicar com o botão esquerdo do mouse nas células Al, Cl, A 7 c C8.
- III. Para selecionar as células A1;C1;A7,-C8. pode-se arrastar o mouse, m antendo o botão esquerdo pressionado, da célula Al até a célula C'8.

Quais estão corretas?

- a) Apenas a 1.
- b) Apenas a 11.
- c) Apenas a III.
- d) Apenas a 1 e a II.
- e) Apenas a II e a III.

67. Sobre as teclas de atalho do BrOffice 3.1 Cale usadas para navegar em planilhas, é correto afirmar que

- a) Ctrl+tecla de adição (do teclado numérico) ativa a caixa de diálogo *Inserir Células.*
- b) Home move o cursor para a primeira célula (Al) da planilha atual.
- c) Ctrl+/ (do teclado numérico) ativa a caixa de diálogo Excluir Cclulas.
- d) Ctrl+PageUp move o cursor para a primeira cclula da próxima planilha (planilha à direita).
- e) Ctrl+Home move o cursor para a primeira célula da linha atual.

68. Analise as afirm ações abaixo sobre o ícone Vídeo, do painel de controle do Windows XP.<br>
I Para abrir a caixa d

- Para abrir a caixa de diálogo Propriedades de Vídeo, pode-se clicar com o botão direito do mouse sobre a área de trabalho e escolher a opção Propriedades.
- JI. Para m odificar o plano de fundo da área de trabalho, pode-se clicar na guia Aparência, da caixa de diálogo Propriedades de Vídeo, e, em Plano de fundo, escolher a imagem desejada e clicar em OK.
- III. Para alterar a resolução de tela, pode-se clicar na guia Configurações, da caixa de diálogo Propriedades de Vídeo, e, em Resolução de tela, arrastar, conforme desejado, o controle deslizante para menos ou para mais e clicar em OK.

Quais estão corretas? s

- a) Apenas a I.
- b) Apenas a II.
- c) Apenas a I e a III.
- d) Apenas a II e a III.
- e) A I, a 11 e a III.

69. Sobre o gcrcnciamcnto dc pastas c arquivos com o uso do Windows Explorer, é INCORRETO afirmar que, ao se arrastar

- a) um arquivo, mantendo o botão direito do mouse pressionado, pode-se mover ou copiar esse arquivo para um novo local.
- b) um arquivo de uma pasta para outra de uma mesma unidade de disco, mantendo o botão esquerdo do mouse e a tecla Ctrl pressionados, pode-se copiar o arquivo para essa outra pasta.
- c) um programa para um novo local, mantendo o botão esquerdo do mouse pressionado, pode-se criar, nesse local, um atalho para tal programa.
- d) uma pasta para outra unidade de disco, mantendo o botão esquerdo do mouse pressionado, pode-se mover a pasta para essa outra unidade.
- e) uma pasta, mantendo o botão direito do mouse pressionado, pode-se criar um atalho para essa pasta em um novo local.

70. Analise as afirmações a seguir sobre programas nativos do W indows  $\frac{XP}{I}$ .

- J. O W ordPad, diferentem ente do Bloco de notas, é usado para a edição de arquivos de textos que contenham elementos gráficos,
- li. A Calculadora, no modo dc exibição científico, pode ser usada para cálculos estatísticos e científicos avançados.
- III. O Paint c usado para criar desenhos coloridos ou cm preto c branco c permite que esses desenhos sejam salvos com as extensões de nome de arquivo jpg, gif e bmp.

Quais estão corretas?

- a) Apenas a I.
- b) Apenas a II.
- c) Apenas a I e a III.
- d) Apenas a II e a III.
- e) AI, a II e a III.

71. Associe a coluna da direita à da esquerda, relacionando os ícones de mensagens do Outlook Express 6 aos respectivos significados.

 $(1)$  A mensagem não foi lida, e o seu título aparece em negrito. (2) A mensagem possui respostas que estão recolhidas  $( )$  $(3)$  A mensagem está assinada digitalmente<br> $(4)$  A mensagem foi marcada como d foi marcada como de baixa prioridade pelo remetente  $( )$ ( 5 ) A m ensagem foi marcada como dc alta prioridade pelo remetente  $( )$ (6) A mensagem foi respondida.  $($ ) ( 7 ) A m ensagem foi lida, e o seu título aparece em uma fonte clara.  $( )$ 

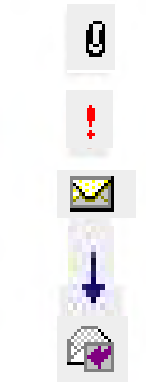

( 8) A mensagem possui um ou mais arquivos anexados

De cima para baixo, a ordem numérica correta de preenchimento dos parênteses da coluna da direita é

- a) 2-4-7-5-3.
- b) 2-S-7-4-3.
- c) 8-4-1-5-6.
- d) 8-5-1-4-3.
- e) 8-5-1-4-6.
- 72. Analise as afirm ações abaixo sobre o navegador Internet Explorer 7.
	- I. Para exibir o histórico das páginas já visitadas, pode-se clicar no botão **X** Central de Favoritos (Alt+C) e escolher, no botão Histórico, a forma de exibição desse histórico (por data, por site...).
	- II. Para que os resultados de uma pesquisa realizada a partir de uma frase lim item -se apenas às páginas web que contêm a frase exata tal como especificada na caixa Pesquisa Tnstantânea do internet Explorer, deve-se utilizar aspas no início e no final dessa frase.
- III. Quando a carga de uma página web é interrompida ou há uma versão mais recente da página atual (exibida pelo navegador), pode-se utilizar o botão  $\mathcal{L}_A$  Atualizar (F5) para navegador), pode-se utilizar o botão recarregar a página.

Quais estão corretas?

- a) Apenas a II.
- b) Apenas a III.
- c) Apenas a I e a II.
- d) Apenas a I e a III.
- e) A I, a II e a III.
- 73. Sobre vírus de computador, é INCORRETO afirmar que
	- a) o vírus, ao infectar um computador, tentará se propagar, geralmente enviando cópias de si mesmo por e-mail.
	- b) os arquivos executáveis (com extensões exe e com, por exemplo) baixados da Internet ou recebidos como anexos de mensagens eletrônicas não devem ser abertos (executados), se suas origens são desconhecidas ou não confiáveis, a fim de se evitar a contaminação por vírus.
	- c) os vírus podem causar danos diversos, provocando desde a queda de desem penho do com putador até a perda de informações e programas.
	- d) o ataque de vírus inicia-se no momento em que o programa contaminado com o vírus é salvo no disco rígido do computador.
	- e) uma forma de proteger o computador da entrada de vírus é instalar um programa antivírus e mante-lo atualizado.

74. Analise as afirmativas abaixo sobre tabelas no Microsoft Word 2007, assinalando V para as verdadeiras e F para as falsas.

() Para inserir uma coluna em uma tabela, pode-se usar os botões  $\frac{1}{2}$  Inserir à Esquerda e  $\frac{1}{2}$  the line rir à Direita, pertencentes ao grupo Linhas e colunas da guia Layout, em Ferramentas de Tabela. ( ) No modo de exibição Rascunho, pode-se arrastar uma tabela<br>para um novo local por meio da  $\Box$  alca de movimentação de para um novo local por meio da tabela

( )Acessando-se, nesta ordem, a barra Ferram entas de Tabela, a guia Design e o grupo Tabelas, pode-se criar uma tabela a partir de m odelos existentes na galeria de tabelas rápidas, bastando apontar para Tabelas Rápidas e escolher o modelo desejado.

( ) Por meio do grupo Alinhamento da guia Layout, em Ferramentas de Tabela, pode-se alinhar e mudar a direção do texto dentro das células.

( ) Para m esclar células selecionadas em uma única célula da tabela,pode-se usar o botão Mesclar células, do grupo Linhas e Colunas da guia Layout, pertencente à barra Ferram entas de Tabela.

De cima para baixo, o preenchimento correto dos parênteses é

- a) V P F V V.
- b) V-F-F-V-F.
- c) F-V-V-F-V.
- d) F V F V F.
- e) F-F-V-F-V.

75. Assinale a opção do Microsoft Word 2007 que NAO pode ser acessada a partir do Botão Office

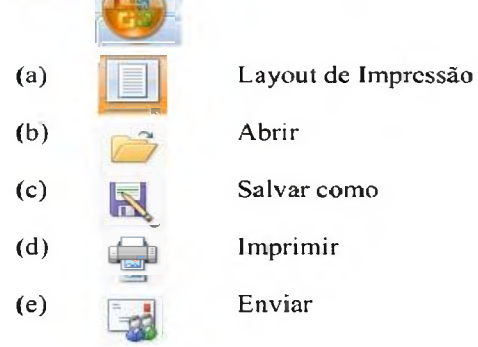

76. Analise as afirmações a seguir sobro numeração de páginas no Microsoft Word 2007.<br>L. Os números d

- Os números de páginas podem ser inseridos no cabeçalho, no rodapé ou nas margens de uma página-
- II. Para retirar os números de páginas de um documento, pode-se, na guia Inserir, no grupo Cabeçalho c Rodapé, clicar cm Número da Página, e, em seguida, clicar cm Remover Números de Página.
- III. Para excluir o número de uma única página, basta apagá-lo.

Quais estão correias?

- a) Apenas a I.
- b) Apenas a III.
- c) Apenas a I e a II.
- d) Apenas a II e a III.
- e) A I, a II e a III.

77. Sobre formatação de parágrafos e de fonte no Microsoft Word 2007, é correto afirmar que o botão

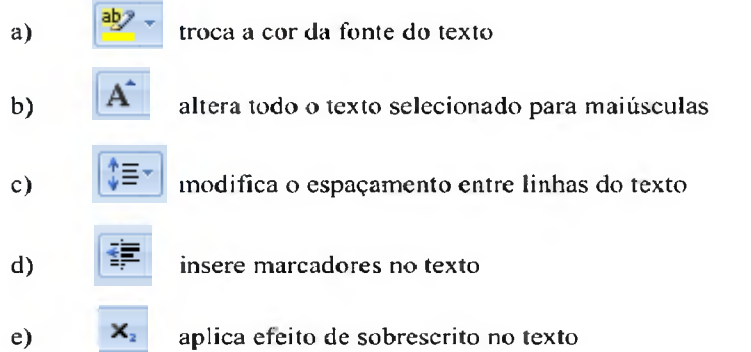

78. Considerando que as células Al, B1, Cl, A2, B2 e C2 possuem, respectivamente, os valores 10, 15, 27, 49, 30 e 50, analise as afirmativas abaixo sobre fórmulas no Microsoft Excel 2007, assinalando V para as verdadeiras e F para as falsas.

 $($ ) A fórmula = SOMA (Al: B2) resulta em 40.

- $($ ) A fórmula = SOMA (Al; C2) resulta em 60.
- $( )$  A fórmula = (Al-BI) "2 resulta em 25.
- ( $\rightarrow$ ) A fórmula =C2%\*B2 resulta em 5.
- () A fórmula =MULT (A: A) resulta em 59.

De cima para baixo, o preenchimento correto dos parênteses é

- a) V-V-V-F-F.
- b) V-F-F-V-V.
- c) V-F-V-F-F.
- d) F-V-V-P-F.
- e) F-F-F-V-V

79. Analise as afirmações a seguir sobre gráficos no Microsoft Excel 2007. para criar um gráfico, pode-se selecionar as células com os dados a serem usados no gráfico, acessar a guia Início e, no grupo Gráficos, escolher o desejado.

Por meio da guia Design, no grupo Tipo, pode-se mudar o tipo do gráfico. O botão Alternar Linha/Coluna, do grupo Dados da guia Inserir, permite trocar os dados dos eixos X c Y, isto e, os dados do eixo X são movidos para o eixo Y e vice-versa.

Quais estão corretas?

- a) Apenas a II.
- b) Apenas a III.
- c) Apenas a I e a II.
- d) Apenas a I e a III
- e) AI, a He a III.

80. Considere que uma fórm ula está sendo copiada da célula Al para a célula C3, como ilustra a imagem abaixo.

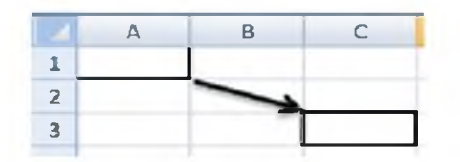

Sobre referências absolutas e relativas no Microsoft Excel 2007, é correto afirmar que, se na fórmula a referência for

- a) Al, esta será alterada para A3.
- b) ASi, esta será alterada para CS1.
- c) \$A1, esta será alterada para SA3.
- d) \$A\$1, esta será alterada para \$C\$1.
- e) \$ASI, esta será alterada para \$C\$3.